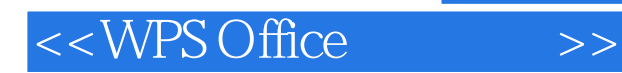

- 13 ISBN 9787505399082
- 10 ISBN 750539908X

出版时间:2004-5-1

作者:彭仲昆,皮阳文,史术高

PDF

## http://www.tushu007.com

, tushu007.com

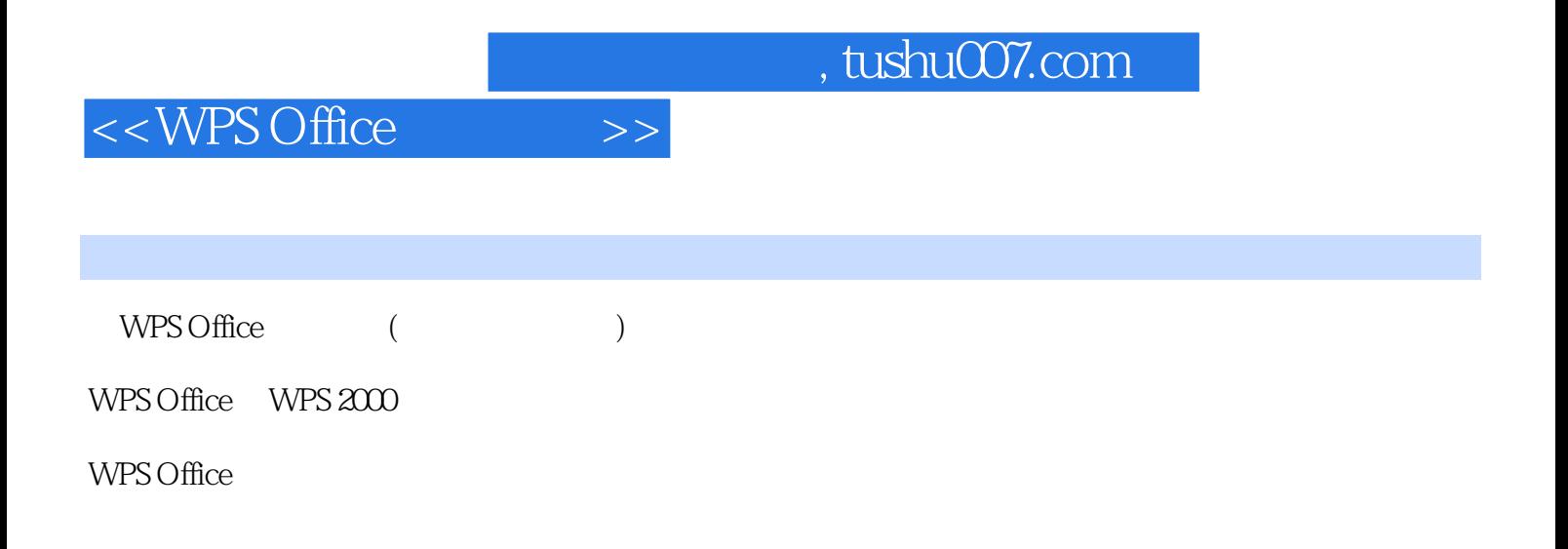

## <<WPS Office >>

- 1 WPS Office 1.1 WPS Office 1.1.1 1.1.2 1.1.3 1.1.4 1.1.5 1.1.6 WPS Office 1.1.1 1.2 2 WPS Office  $1.1.5$  1.1.6 WPS Office 1.2 WPS Office  $1.21 \text{ WPS}$  Office  $1.22 \text{ WPS}$   $1.23 \text{ WPS}$  Office  $1.24$ WPS Office 1.2.5 WPS Office 1.3 WPS Office 1.3.1 WPS Office 1.3.2 WPS Office  $\qquad \qquad 2 \quad \text{WPS Office} \qquad \qquad 2.1 \qquad \qquad 2.1.1 \qquad \qquad 2.1.2$  $21.3$  /  $21.4$   $22$   $23$   $32$   $32$  $31$   $32$  $33$  34  $34$   $35$   $36$ — 37 <sup>34</sup> 37 4 WPS Office 5<br>WPS Office 5 7 WPS Office 8 6 WPS Office 2008 7 WPS Office
- $\overline{A}$  and  $\overline{B}$
- 

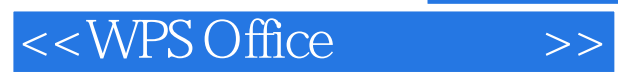

*Page 4*

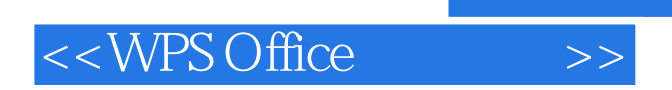

 $,$  tushu007.com

本站所提供下载的PDF图书仅提供预览和简介,请支持正版图书。

更多资源请访问:http://www.tushu007.com